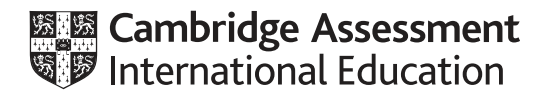

# **Cambridge International AS & A Level**

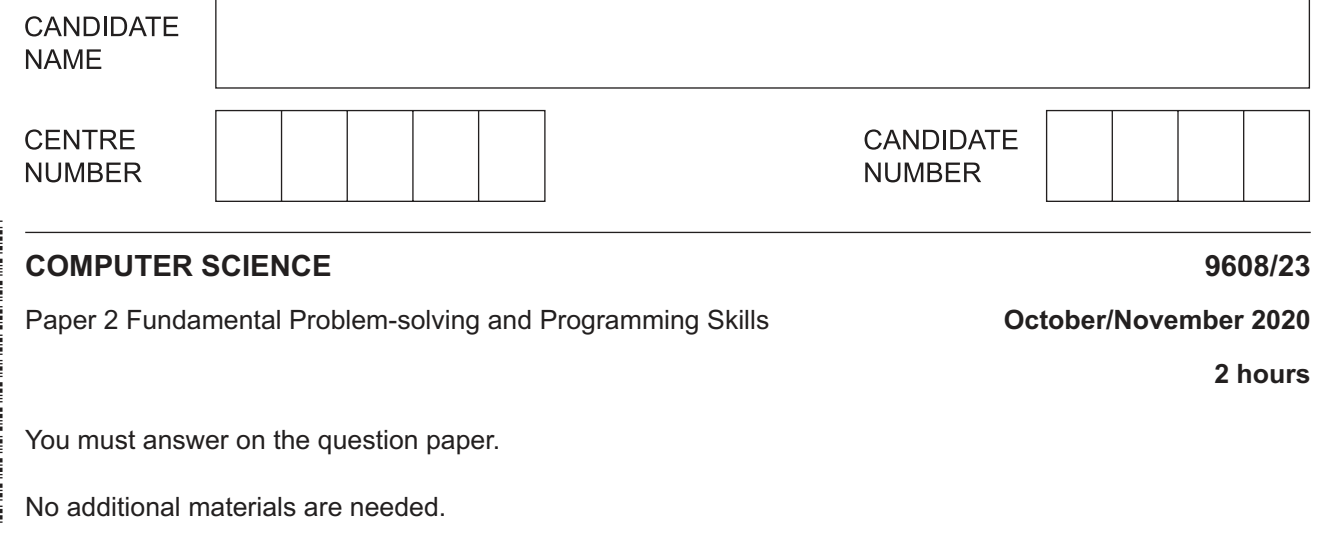

#### **INSTRUCTIONS**

- Answer **all** questions.
- Use a black or dark blue pen.
- Write your name, centre number and candidate number in the boxes at the top of the page.
- Write your answer to each question in the space provided.
- Do **not** use an erasable pen or correction fluid.
- Do **not** write on any bar codes.
- You may use an HB pencil for any diagrams, graphs or rough working.
- Calculators must **not** be used in this paper.

#### **INFORMATION**

- The total mark for this paper is 75.
- The number of marks for each question or part question is shown in brackets [ ].
- No marks will be awarded for using brand names of software packages or hardware.

This document has **16** pages. Blank pages are indicated.

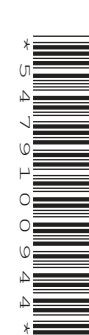

 $\mathbf 1$ (a) A programmer uses the process of stepwise refinement to break down a problem.

Explain the purpose of stepwise refinement.

 $[2] \centering \label{eq:3}$ 

(b) Programming languages support different data types. These usually include STRING and REAL.

Complete the table by giving four other data types and an example data value for each.

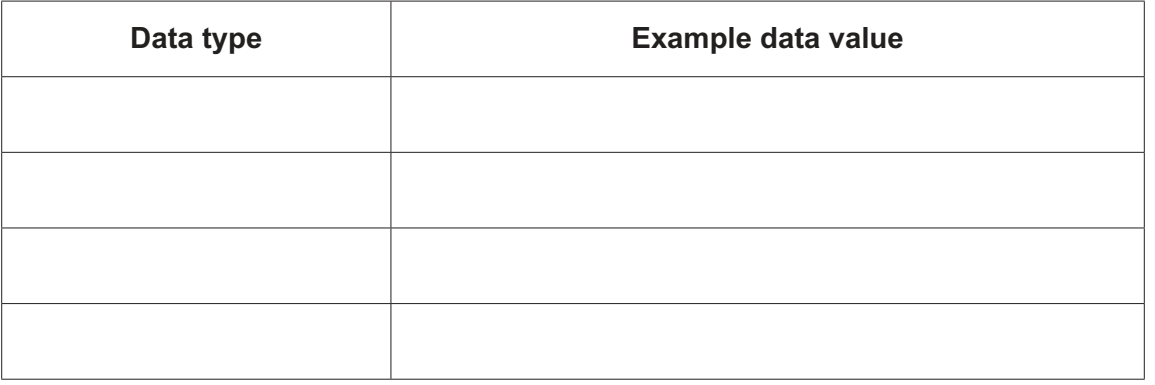

 $[4]$ 

- (c) An experienced programmer is working on a program that is written in a language she is not familiar with.
	- (i) State one feature of the program that she should be able to recognise.

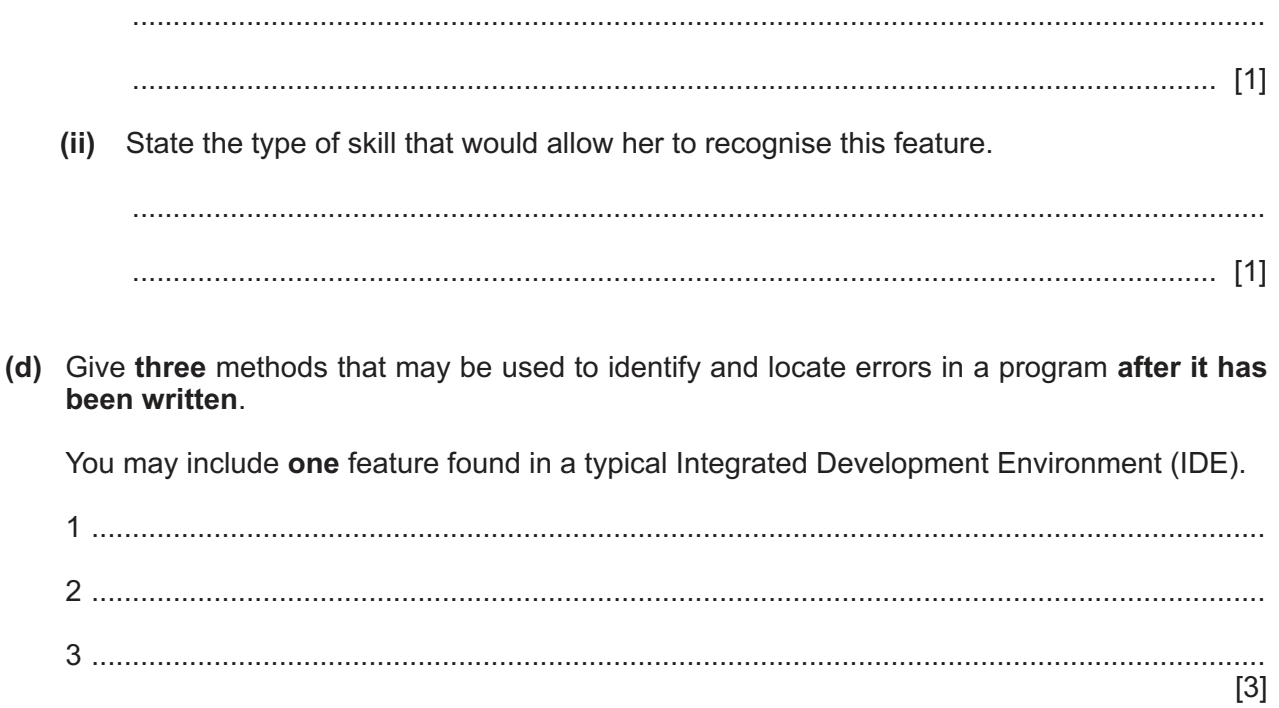

 $\overline{2}$ (a) An algorithm is needed to input a list of numbers representing test marks for a class of 30 students.

The algorithm will output the number of students who have a mark greater than 75. It will also output the average mark for the class.

Document the algorithm using structured English.

(b) Each pseudocode statement in the following table contains an error.

State the error in each case.

Refer to the Appendix on page 16 for the list of built-in functions and operators.

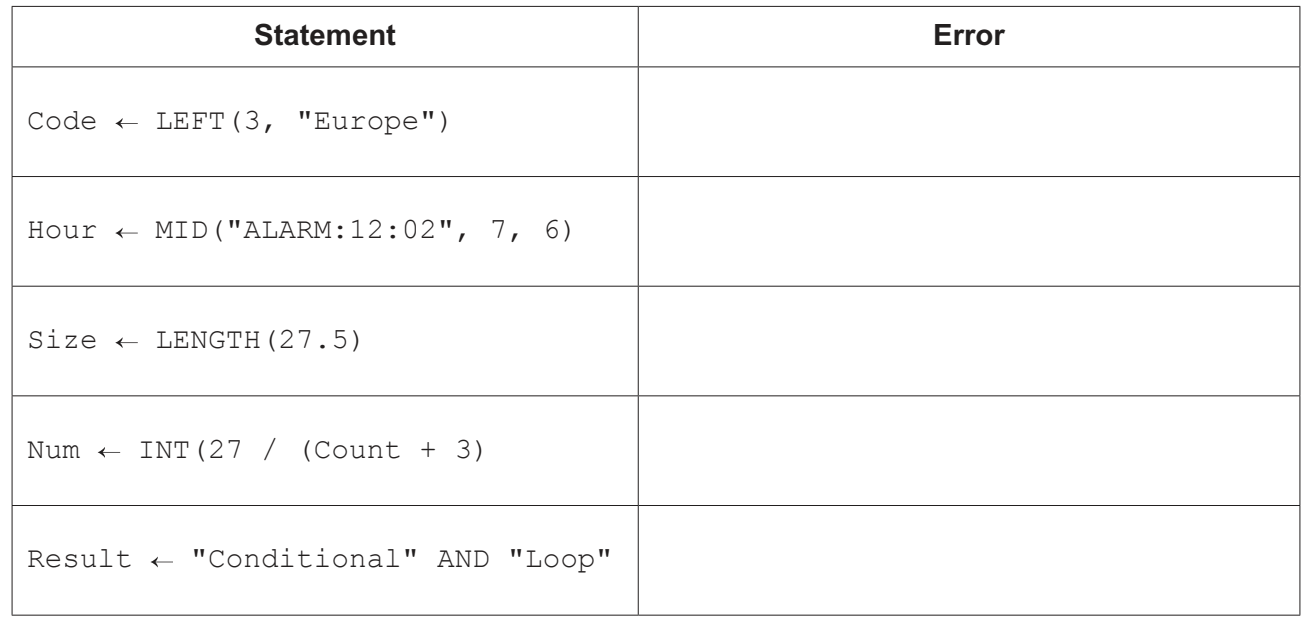

© UCLES 2020

(c) Part of a program flowchart is shown.

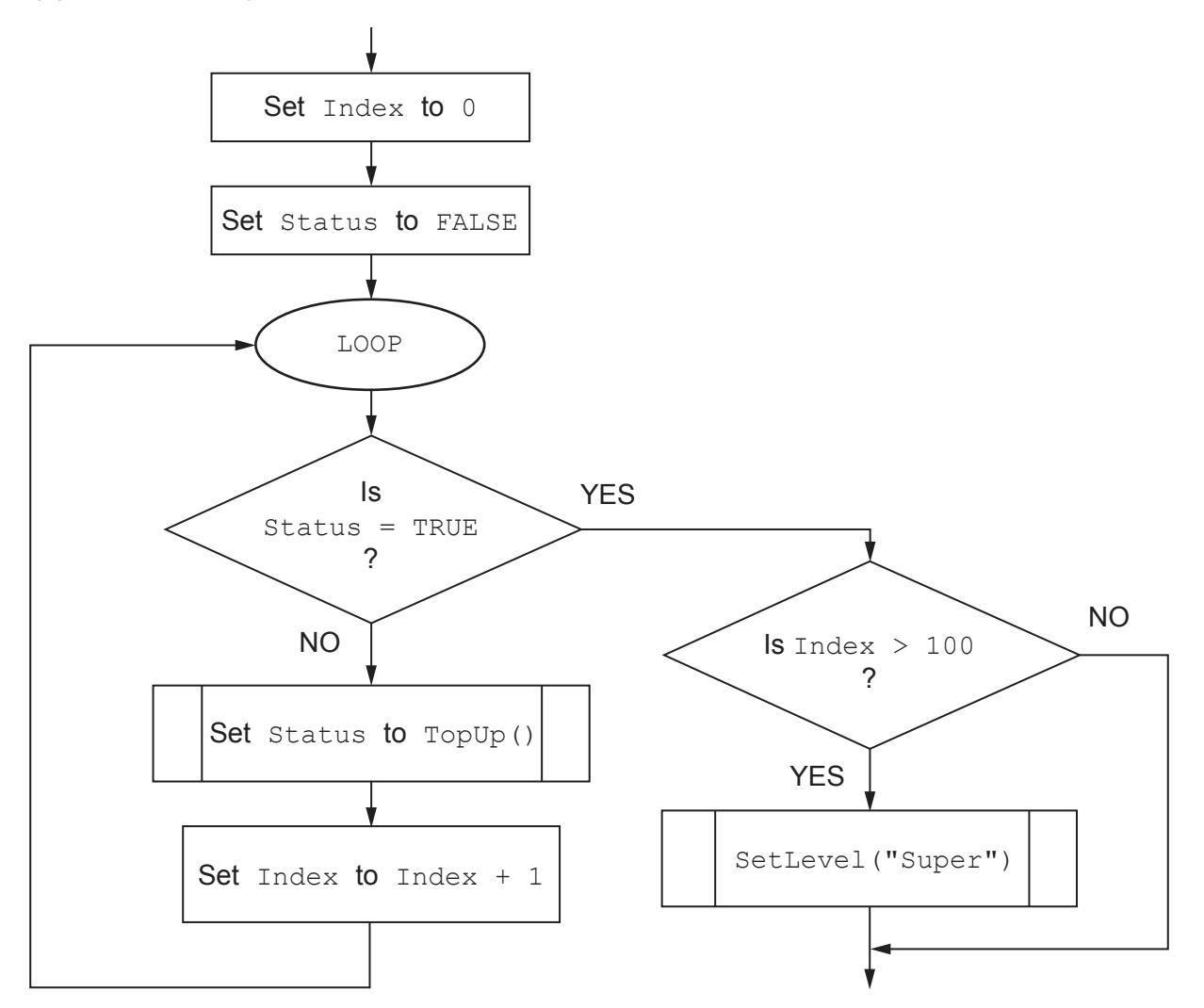

Write program code to implement the flowchart shown. Variable declarations are not required.

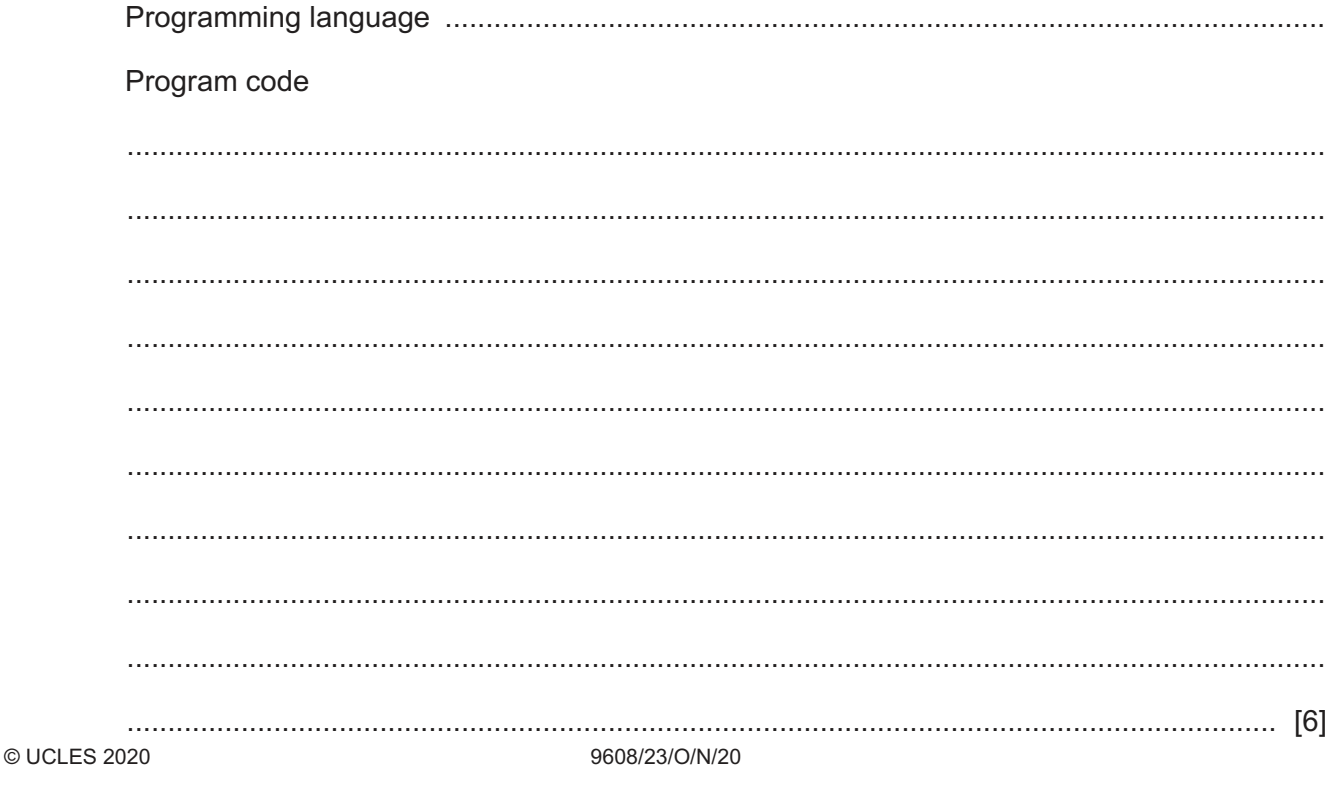

 $\overline{3}$ A global 1D array, ProdNum, of type INTEGER contains 5000 elements and is used to store product numbers.

A procedure is needed to sort ProdNum into ascending order using a bubble sort algorithm.

Write program code for the procedure BubbleSort ().

Visual Basic and Pascal: You should include the declaration statements for variables. Python: You should show a comment statement for each variable used with its data type.

Program code

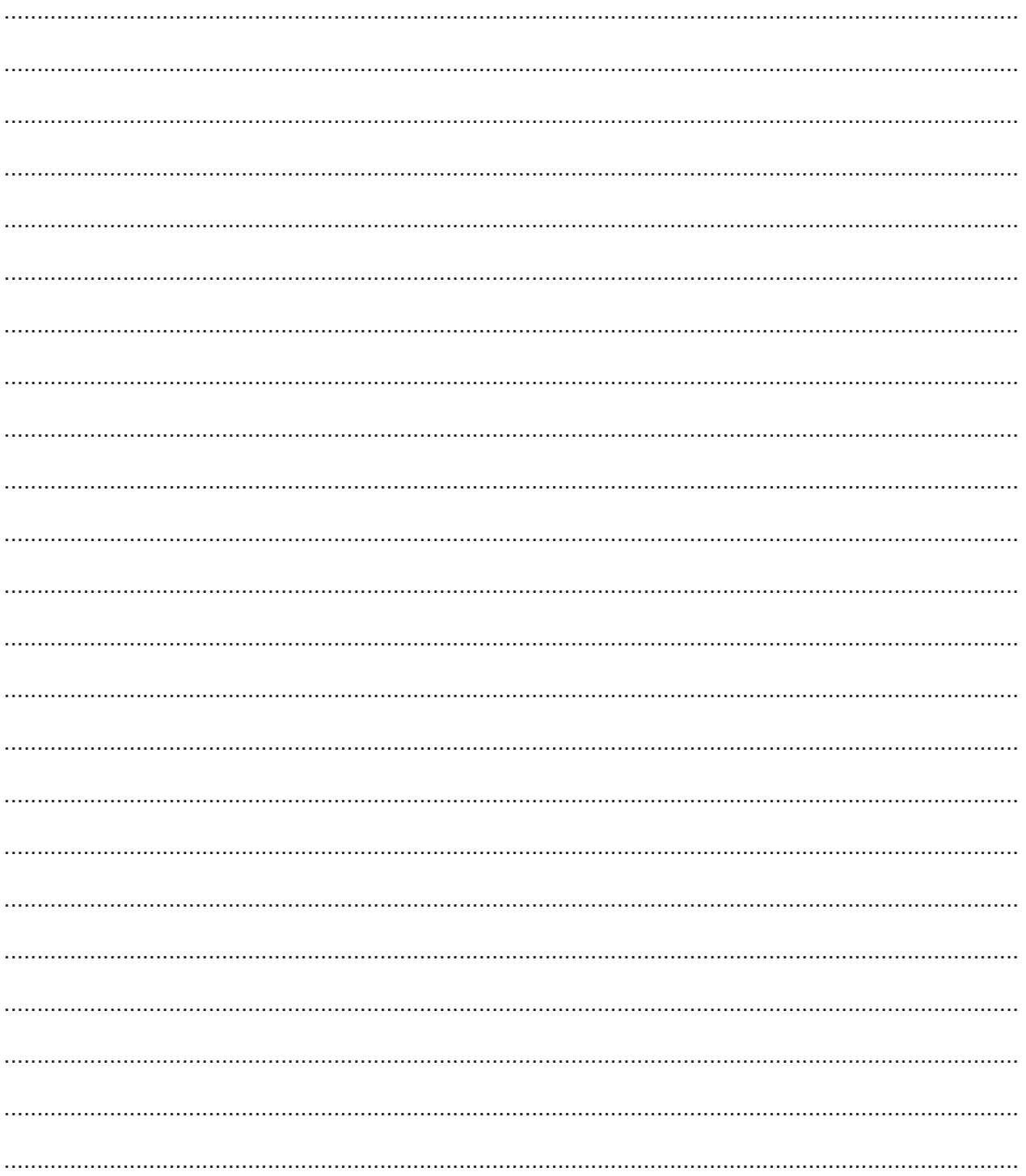

 .......................................................................................................................................................... .......................................................................................................................................................... .................................................................................................................................................... [7]

**6**

**4 (a)** The following pseudocode includes a procedure that searches for a value in a 1D array and outputs each position in the array where the value is found.

Refer to the **Appendix** on page 16 for the list of built-in functions and operators.

```
 DECLARE NameList : ARRAY [1:100] OF STRING
 DECLARE SearchString : STRING
 PROCEDURE Search()
 DECLARE Index : INTEGER
FOR Index \leftarrow 1 TO 100
    IF NameList[Index] = SearchString
        THEN
           OUTPUT "Found at " & NUM_TO_STRING(Index)
    ENDIF
 ENDFOR
 ENDPROCEDURE
```
The specification of module Search() changes. The pseudocode needs to be amended to meet a new requirement.

The procedure needs to be implemented as a function, Search(), which will:

- take the search value as a parameter
- return an integer which is:
	- either the index value where the search value is **first** found
	- or –1 if the search value is **not** found.

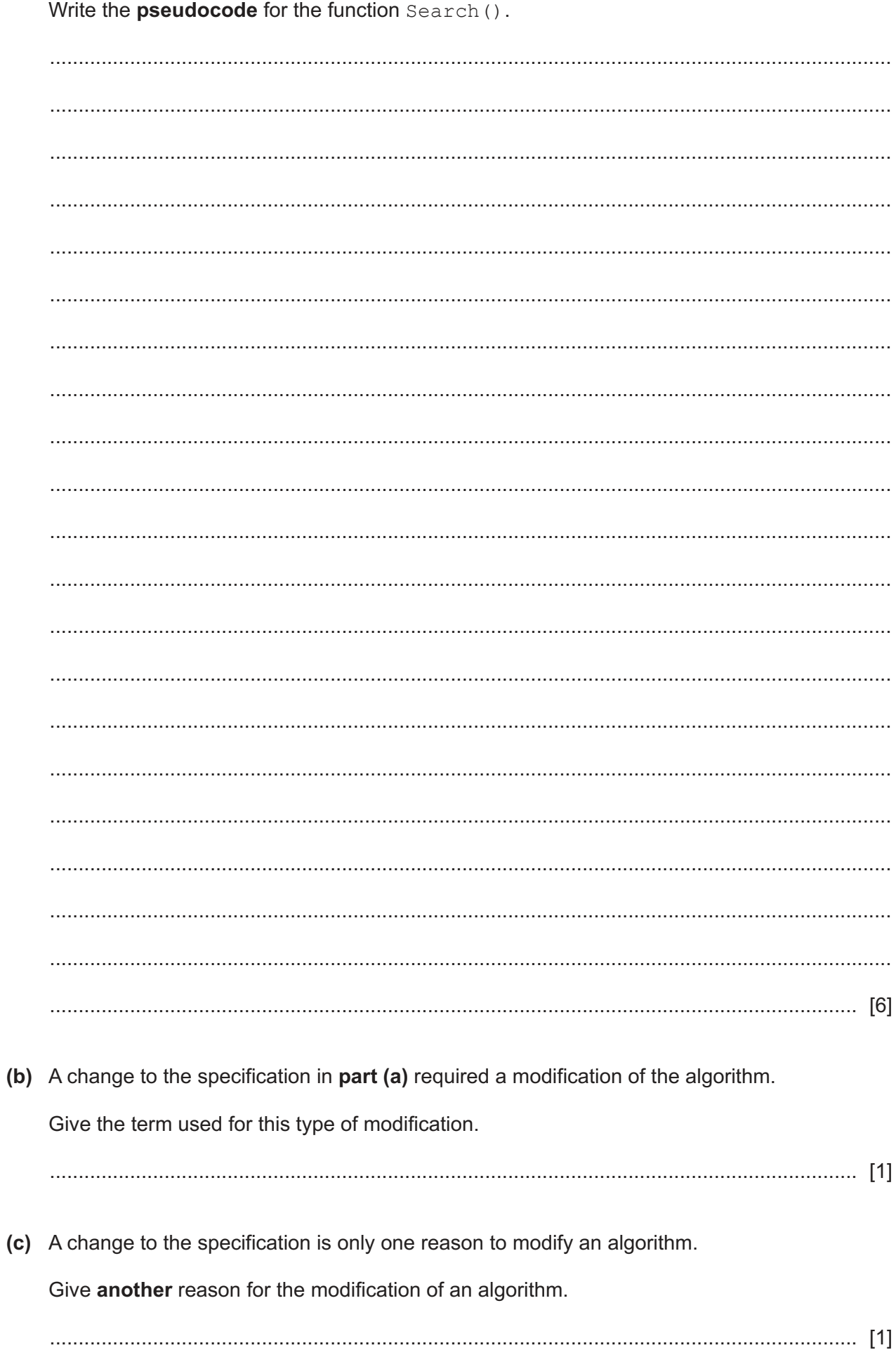

 $\overline{7}$ 

 **(d)** Consider the following pseudocode:

```
 10 DECLARE VarA : INTEGER
11 VarA \leftarrow 20
 12
 13 CALL ProcA(VarA)
 14 OUTPUT VarA // first value output
 15
 16 CALL ProcB(VarA)
 17 OUTPUT VarA // second value output
 18
 19
 20 PROCEDURE ProcA(BYVALUE ThisValue : INTEGER)
21 ThisValue \leftarrow ThisValue + 5
 22 ENDPROCEDURE
 23
 24 PROCEDURE ProcB(BYREF ThisValue : INTEGER)
25 ThisValue \leftarrow ThisValue + 5
 26 ENDPROCEDURE
```
Procedures ProcA() and ProcB() use two methods of passing parameters.

Complete the following table.

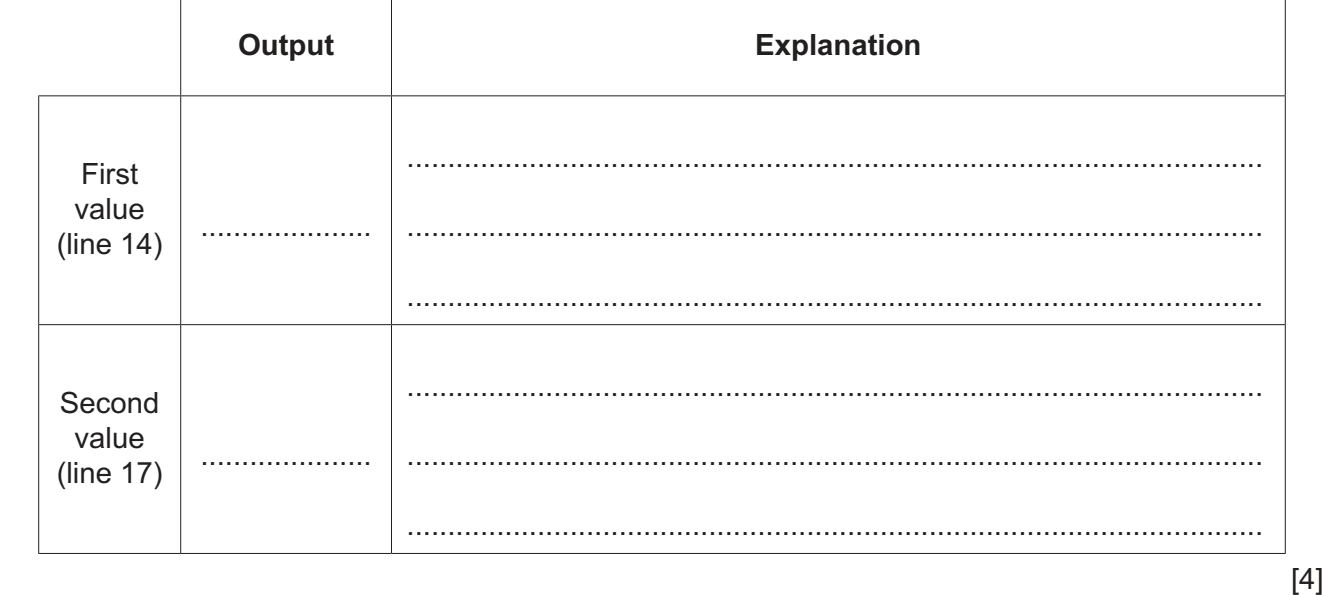

(e) The procedures  $Proca$  and  $ProCB$  in part (d) are examples of program modules.

Give two advantages of using program modules in program design.

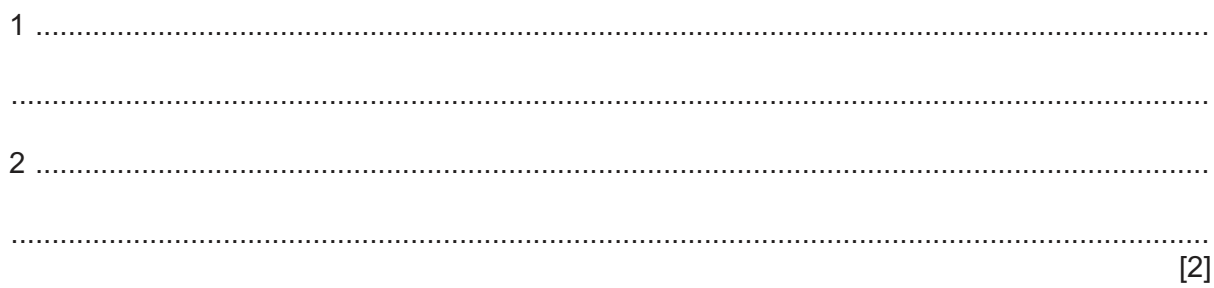

**5** A hashtag is used on a social media network to make it easier to find messages with a specific theme or content. A hashtag is a string consisting of a hash character '#' followed by a number of alphanumeric characters.

A message may contain several hashtag strings. A hashtag may be terminated by a space character, the start of the next hashtag, or by the end of the message.

For example, the following message contains three hashtags:

"#Alarm34 is the result of #BatteryFailure in the #PowerModule"

The hashtags in this message are "#Alarm34", "#BatteryFailure" and "#PowerModule".

A program is being developed to monitor their use.

The program will include two global arrays each containing 10 000 elements:

- A 1D array, TagString, of type STRING storing each hashtag in a single element of the array. All unused array elements contain an empty string ("").
- A 1D array, TagCount, of type INTEGER storing a count of the number of times each hashtag is used. The count value in a given element relates to the hashtag value stored in the element in the TagString array with the corresponding index value.

A developer has started to define the modules. Module GetStart() has already been written.

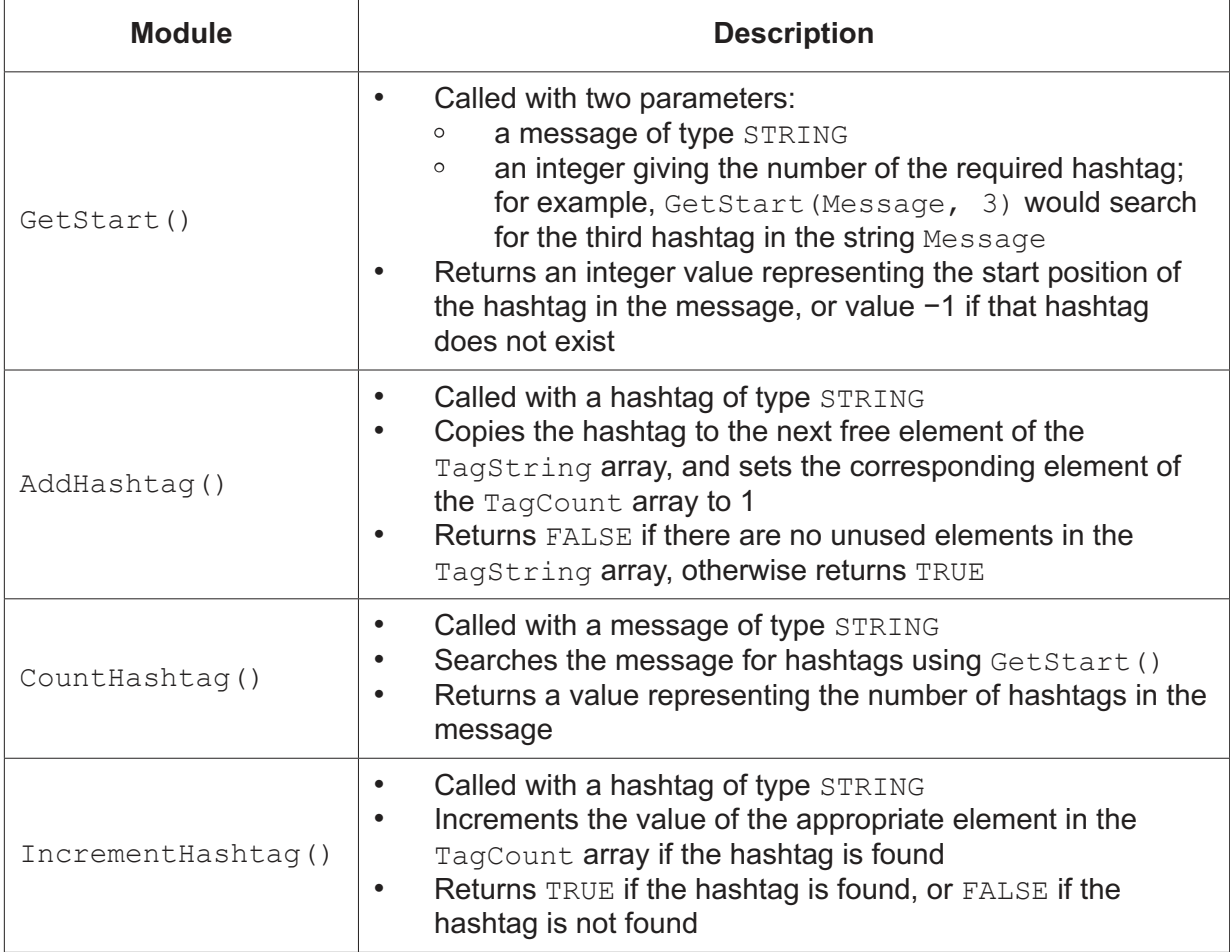

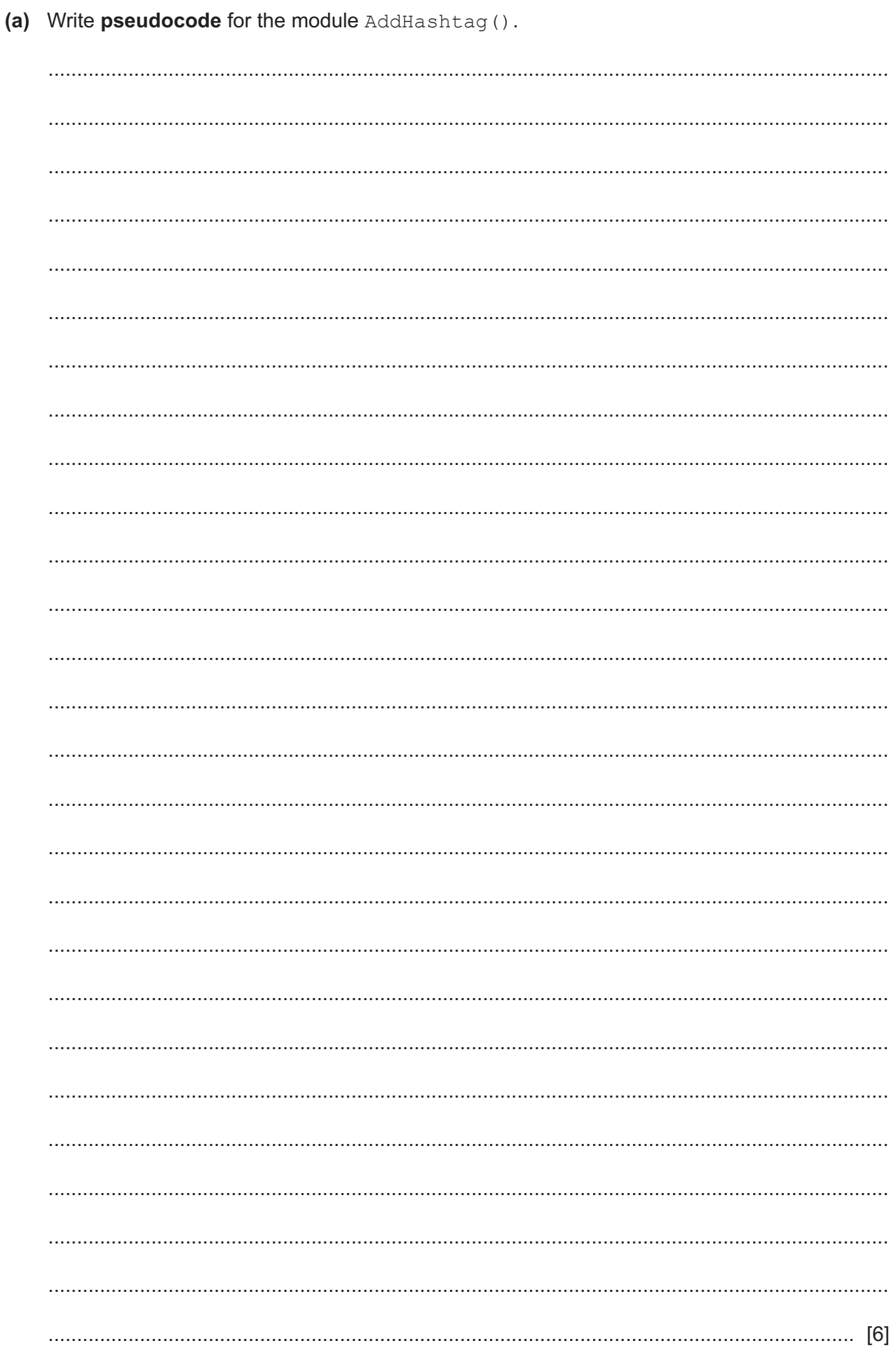

### (b) Write program code for the module CountHashtag().

The module description is repeated here for reference.

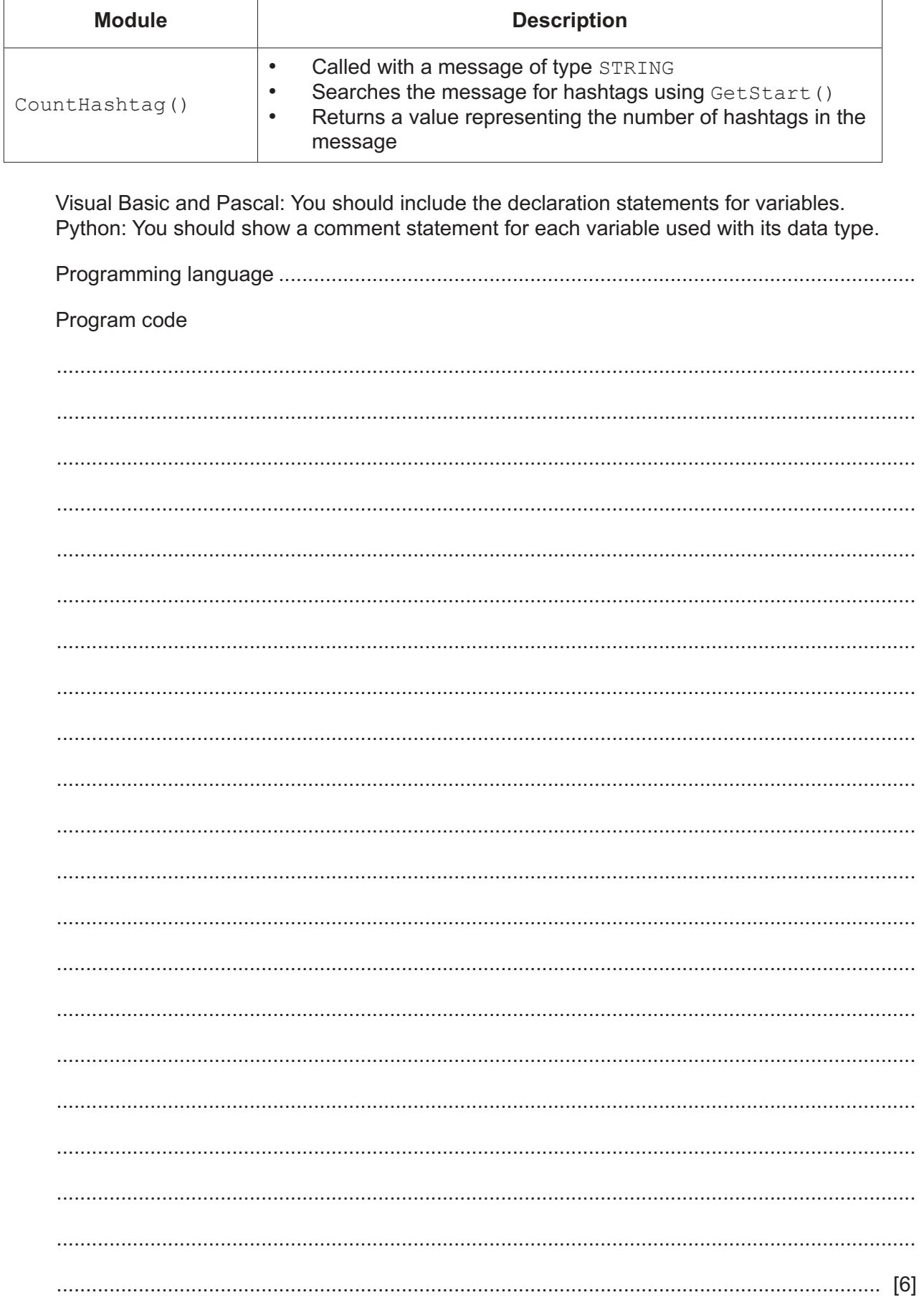

© UCLES 2020

r

9608/23/O/N/20

### (c) Write program code for the module Increment Hashtag().

The module description is repeated here for reference.

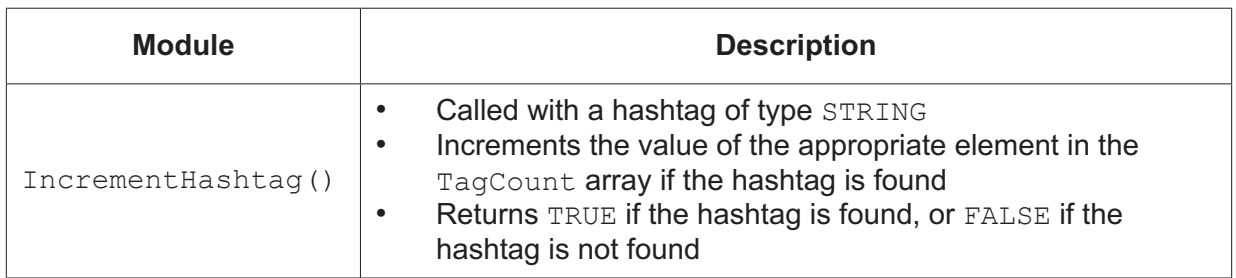

Visual Basic and Pascal: You should include the declaration statements for variables. Python: You should show a comment statement for each variable used with its data type.

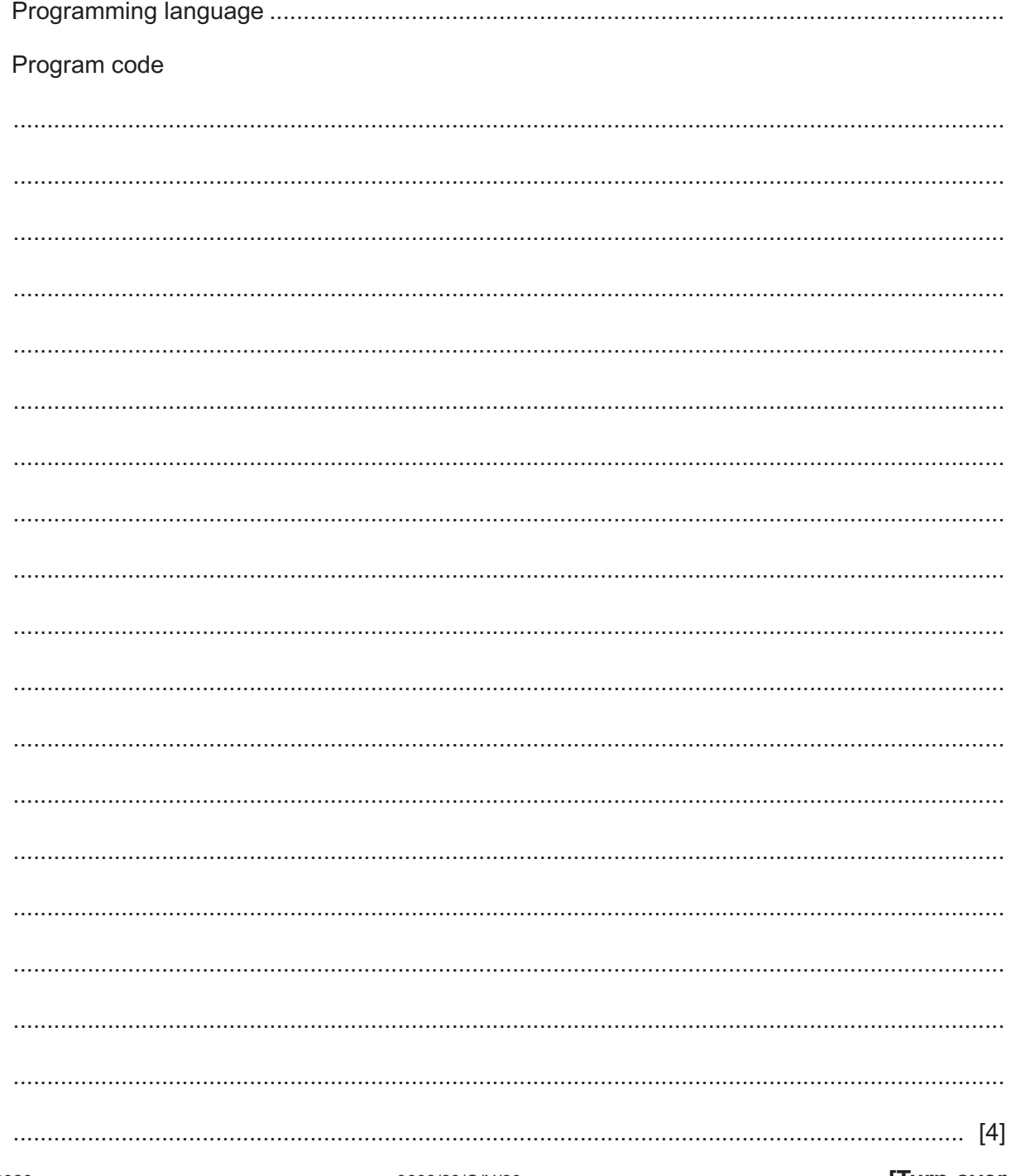

(d) A procedure, OutputMostPop(), is needed to output the most popular hashtag. The most popular hashtag is the one with the highest count value stored in the TagCount array.

As a reminder, the program includes two global arrays each containing 10000 elements:

- A 1D array, TagString, of type STRING storing each hashtag in a single element of the array. All unused array elements contain an empty string ("").
- A 1D array, TagCount, of type INTEGER storing a count of the number of times each hashtag is used. The count value in a given element relates to the hashtag value stored in the element in the TagString array with the corresponding index value.

If the maximum count value occurs once, the procedure will output the corresponding hashtag and the count value.

It is possible for more than one hashtag to have the same highest count value. In this case, the procedure will output the maximum count value together with the number of hashtags with this maximum count value.

In both cases, the procedure must also output a suitable message.

You can assume that the arrays contain data for at least one hashtag.

Write pseudocode for the OutputMostPop() procedure.

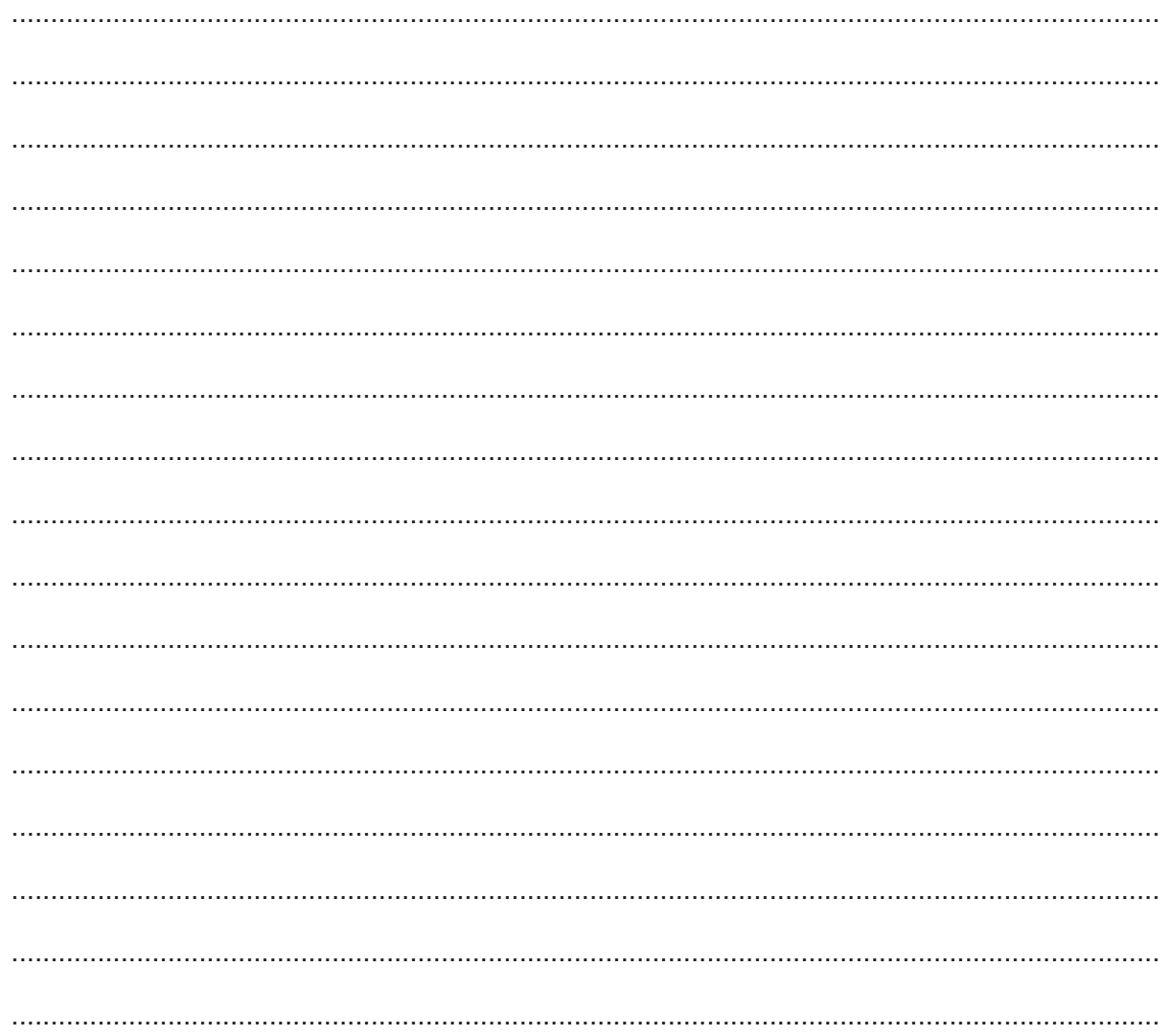

https://xtremepape.rs/

# **Appendix**

## **Built-in functions (pseudocode)**

Each function returns an error if the function call is not properly formed.

LENGTH(ThisString : STRING) RETURNS INTEGER returns the integer value representing the length of string ThisString

Example: LENGTH("Happy Days") returns 10

LEFT(ThisString : STRING, x : INTEGER) RETURNS STRING returns leftmost  $x$  characters from ThisString

Example: LEFT("ABCDEFGH", 3) returns string "ABC"

RIGHT(ThisString: STRING, x : INTEGER) RETURNS STRING returns rightmost  $x$  characters from ThisString

Example: RIGHT("ABCDEFGH", 3) returns string "FGH"

MID(ThisString : STRING, x : INTEGER, y : INTEGER) RETURNS STRING returns a string of length  $y$  starting at position  $x$  from ThisString

Example: MID("ABCDEFGH", 2, 3) returns string "BCD"

INT(x : REAL) RETURNS INTEGER returns the integer part of  $x$ 

Example: INT(27.5415) returns 27

NUM TO STRING(x : REAL) RETURNS STRING returns a string representation of a numeric value. Note: This function will also work if  $x$  is of type INTEGER

Example: NUM\_TO\_STRING(87.5) returns "87.5"

## **Operators (pseudocode)**

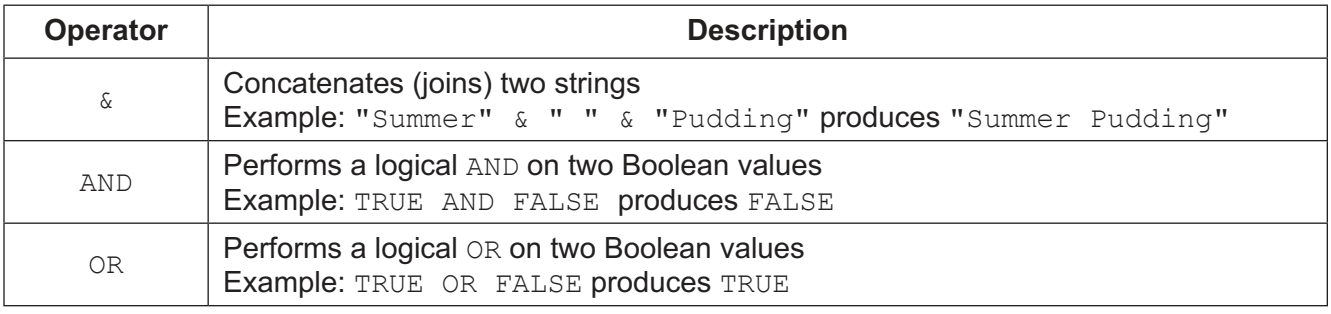

Permission to reproduce items where third-party owned material protected by copyright is included has been sought and cleared where possible. Every reasonable effort has been made by the publisher (UCLES) to trace copyright holders, but if any items requiring clearance have unwittingly been included, the publisher will be pleased to make amends at the earliest possible opportunity.

To avoid the issue of disclosure of answer-related information to candidates, all copyright acknowledgements are reproduced online in the Cambridge Assessment International Education Copyright Acknowledgements Booklet. This is produced for each series of examinations and is freely available to download at www.cambridgeinternational.org after the live examination series.

Cambridge Assessment International Education is part of the Cambridge Assessment Group. Cambridge Assessment is the brand name of the University of Cambridge Local Examinations Syndicate (UCLES), which itself is a department of the University of Cambridge.